**Autodesk AutoCAD Crack Clave de licencia gratuita For Windows**

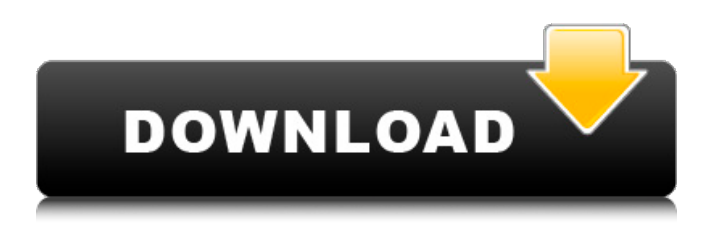

**AutoCAD Crack Con codigo de registro Gratis PC/Windows [Actualizado]**

Esta entrada se publicó el martes, 30 de diciembre de 2016 a las 3:37 am y está archivada en Producto. Puede seguir cualquier respuesta a esta entrada a través de la fuente RSS 2.0. Puede saltar hasta el final y dejar una respuesta. Pinging no está permitido actualmente. BASE DE DATOS DIGITAL DEL MILENIO o "DMDB" De "La base de datos Digital Millennium (DMDB) es un archivo digital global con millones de imágenes disponibles para descargar. Su

propósito es compilar una colección de imágenes digitalizadas del entorno construido para la investigación, la educación y la divulgación pública. La DMDB ofrece una gran cantidad de imágenes de todo el mundo que se centran en ciudades, pueblos, edificios, patrimonio cultural e infraestructura. Los usuarios pueden buscar imágenes en la DMDB por tema, contenido de imagen, lugar, asunto y tipo. Las capacidades de búsqueda de la DMDB son especialmente útiles para identificar archivos imágenes de un lugar o edificio determinado. En 2014, DMDB publicó un conjunto de datos completo de imágenes de la ciudad de Atenas, Grecia, todas acompañadas de metadatos detallados. Este conjunto de datos es la colección más grande de imágenes de archivo de cualquier ciudad en la Tierra e incluye algunos de los edificios más icónicos e históricamente importantes de la

capital griega. Este conjunto de datos incluye más de mil imágenes de la ciudad de Atenas, que abarca ocho siglos y cubre todo, desde los restos de la arquitectura clásica hasta las

construcciones romanas, otomanas y modernas. Los archivos de DMDB abarcan

desde el siglo XIX hasta la actualidad. También se incluyen imágenes de la antigua Atenas, la Acrópolis, el Museo Nacional de Atenas, otros museos, así como el Ministerio de Cultura, Ministerio de Medio Ambiente, Municipalidad de Atenas, Centro Nacional de

Teatro, Biblioteca Nacional de Grecia, Institutos de Bellas Artes, la Galería Nacional, la Universidad Técnica Nacional de Atenas, el

Jardín Nacional y el Museo de Arte Cicládico". La comunidad de Las Vegas, desde la familiar hasta la divertida, abunda en todo, desde lo más icónico hasta lo oscuro.Entre los más famosos están: ¿Qué se puede buscar?

### Nombre Dirección Categoría Elevación Textura

**AutoCAD Crack Codigo de licencia y Keygen**

XML/JSON Un archivo DXF es un formato de intercambio de datos que se puede utilizar para compartir dibujos entre varias aplicaciones, ya que tiene la capacidad de almacenar todos los objetos, las capas, los tipos de línea, el texto, etc. El archivo DXF tiene formato XML, por lo que cualquier editor XML puede abrir y editar el archivo. Para muchas aplicaciones de AutoCAD, se requiere un lector DXF para mostrar y editar el archivo. Un DXF se usa normalmente para leer datos de un modelo CAD 3D en AutoCAD y viceversa. También se utiliza para editar directamente el modelo 3D, p. cambie las caras normales o elimine una cara. Los archivos DXF también son

comúnmente utilizados por aplicaciones gráficas, como Inkscape, GIMP e Illustrator, para abrir y editar la geometría de imágenes vectoriales (por ejemplo, SVG, DXF). Muchos programas de edición de imágenes vectoriales utilizan archivos DXF en sus formatos de exportación. El soporte Unicode de archivos DXF permite la inclusión de texto o diagramas en un archivo DXF. Texto para Windows XP y versiones anteriores utiliza un carácter de byte de 2 bytes de ancho para sus códigos de caracteres, mientras que Unicode tiene un carácter de 4 bytes de ancho. Esto ha creado problemas para muchas aplicaciones y programas de usuario de Microsoft. Esta es una de las razones por las que pocas aplicaciones de usuario admiten texto Unicode y por las que AutoCAD puede considerarse una de las pocas aplicaciones que lo admiten. Los archivos vectoriales DXF se introdujeron

en CAD 2015. El formato se amplió para permitir la importación y exportación de geometría desde .MPE, .OFF, .PLT y otros archivos de formato PLM. CAD abierto CAD proporciona una API para varias aplicaciones para comunicarse y leer/escribir dibujos. La mayoría del software basado en CAD se

desarrolla teniendo en cuenta la API, por ejemplo, en forma de complemento. Algunos programas se construyen desde cero para usar la API, como Inkscape. Muchos lenguajes de programación están disponibles para usar con la API, como Perl, PHP, Python y Ruby. CAD se puede vincular a varios software basados en

CAD, por ejemplo, Inventor para producir ensamblajes, estructuras y diseños mecánicos. Rasterización La rasterización es el proceso de generar una representación rasterizada de un dibujo, generalmente en forma de archivo de imagen. Una vez que el dibujo se establece en

### el modo de rasterización, el usuario puede dibujar objetos individuales en el dibujo 27c346ba05

### **AutoCAD**

Seleccione "Nuevo proyecto" en el "menú Archivo" Seleccione el formato de archivo del nuevo proyecto para que sea "Autocad ASCII (.cad)", y luego seleccione el tipo de aplicación para que sea "Autodesk Autocad" Proporcione la ubicación del nuevo proyecto. Por ejemplo, C:\ Ingrese el título del proyecto Seleccione el tipo de licencia de un nuevo proyecto para que sea "Autodesk Autocad". Elija "Dibujo CAD" para que sea el tipo de dibujo del nuevo proyecto. Elija "Plan de trayectoria" para que sea el tipo de dibujo del nuevo proyecto. Haga clic en el botón "Hacer". Crear los archivos del proyecto. Para crear los archivos del nuevo proyecto: En el menú "Archivo", seleccione "Guardar como". Escriba el nombre de un proyecto que se utilizará en los archivos de

# referencia del proyecto Escriba "!SAVEPROJ" en el nombre del archivo para incluir el!

símbolo para crear un archivo de referencia Escriba el número de proyecto de un nuevo proyecto que se asignará a este proyecto. Seleccione la extensión de los archivos de referencia del proyecto para que sea ".cad". Escriba el número de licencia de un proyecto que se utilizará en este proyecto. Seleccione "Dibujo CAD" para la extensión de los archivos de referencia del proyecto. Elija "Dibujo CAD" para la extensión del archivo del nuevo proyecto. Clic en Guardar". El archivo se guardará en la carpeta del nuevo proyecto. Seleccione "Nuevo" en el "menú Archivo" Escriba el nombre de archivo de un nuevo proyecto que se usará en el archivos de referencia. Escriba "!SAVECAD" en el nombre del archivo para incluir el! símbolo para crear un archivo de referencia Escriba el

número de proyecto de un nuevo proyecto que se asignará a este proyecto. Seleccione la extensión del archivo del nuevo proyecto para que sea ".cad". Seleccione "Dibujo CAD" para la extensión del archivo del nuevo proyecto. Escriba el número de licencia de un nuevo proyecto que se utilizará en este proyecto. Clic en Guardar" El archivo se guardará en la carpeta del nuevo proyecto. Seleccione "Nuevo" en el "menú Archivo" Escriba el nombre de archivo de un nuevo proyecto que se usará en el archivos de referencia. Escriba "!SAVECPLN" en el nombre del archivo para incluir el! símbolo para crear un archivo de referencia Escriba el número de proyecto de un nuevo proyecto que se asignará a este proyecto. Seleccione la extensión del archivo del nuevo proyecto para que sea ".c

**?Que hay de nuevo en el AutoCAD?**

# Una vez que tuvimos en mente las etiquetas de

dibujo de AutoCAD, estábamos bastante seguros de que tendríamos que incluirlas, pero no queríamos restringir a los clientes a recibirlas solo de personas que usan nuestras herramientas complementarias o productos de dibujo. Y ahí es donde entró Markup Import. El objetivo principal de esta función es importar automáticamente archivos que contienen texto y datos numéricos en sus dibujos, así como cambiar la fuente y el color de cualquier texto existente en sus dibujos. Puede importar datos tanto de papel impreso como de archivos electrónicos. Por ejemplo, si necesita incorporar comentarios de un informe de laboratorio generado por una impresora 3D, puede importarlo con la función de importación de marcas y luego usar la herramienta Markup Assist para cambiar el

## color de los comentarios en el modelo 3D. (vídeo: 1:47 min.) Nuevas características:

Proyectos ilimitados: las aplicaciones de dibujo de alta calidad de Autodesk siempre han proporcionado la capacidad de abrir varios dibujos simultáneamente. Pero con muchos productos de dibujo, debe optar por ver más dibujos a expensas de menos funciones. Con AutoCAD, puedes tenerlo todo. A partir de AutoCAD 2023, ahora puede abrir hasta 65536 dibujos diferentes al mismo tiempo. Los únicos límites son el rendimiento y la memoria de su computadora. (vídeo: 1:52 min.) Nuevas características para alinear con características geométricas: Dentro del dibujo, ahora puede alinear las características de punto, línea, polilínea, arco, esfera, cilindro, elipse, plano y spline. También puede alinearse automáticamente con las funciones que especifique y cambiar al modo manual cuando

# esté listo para editar manualmente la

configuración. Alinear con las características geométricas se encuentran en el panel Objeto-Datos (pestaña Objeto, panel Intersección) y puede seleccionar el tipo de característica que desea alinear en la ventana emergente Tipo de característica. (vídeo: 2:12 min.) Nuevas funciones para las utilidades de dibujo de planos y letreros: Los dibujos de letreros y planos ahora pueden contener texto y datos numéricos. Puede usar texto para etiquetar el objeto y también actualizar los datos en los dibujos. Puede crear etiquetas de datos personalizadas en varios idiomas. (vídeo: 1:50 min.) Con las utilidades de dibujo de planos, puede exportar sus planos a PDF, enviarlos por correo electrónico y compartirlos

Mínimo: Sistema operativo: Windows 10, 8.1, 8, 7, Vista SP2 o XP SP3 Procesador: CPU de doble núcleo a 1,8 GHz con soporte SSE2 y al menos 4 GB de RAM Gráficos: Intel HD 4000 (o equivalente) DirectX: Versión 11 (X2 = Versión 10) Red: conexión a Internet de banda ancha Almacenamiento: 3 GB de espacio disponible Notas adicionales: Comunidad de Microsoft Visual Studio 2015 Recomendado: Sistema operativo: Windows 10, 8.1, 8

### Enlaces relacionados:

<https://www.raasm.com/sites/default/files/webform/curriculum/salfynb683.pdf>

<https://medeniyetlerinikincidili.com/wp-content/uploads/2022/06/wandsand.pdf>

<https://www.ncbj.gov.pl/sites/default/files/webform/wynnnikl317.pdf>

<https://www.conceptpartners.lu/content/uploads/2022/06/lisaosy.pdf>

<https://brinke-eq.com/advert/autodesk-autocad-gratis-x64/>

<http://jeunvie.ir/wp-content/uploads/2022/06/AutoCAD-46.pdf>

<https://unsk186.ru/autocad-2018-22-0-crack-con-codigo-de-licencia-mac-win-9197/>

[https://www.north-reading.k12.ma.us/sites/g/files/vyhlif1001/f/uploads/sc\\_2021-22\\_final\\_goals.pdf](https://www.north-reading.k12.ma.us/sites/g/files/vyhlif1001/f/uploads/sc_2021-22_final_goals.pdf)

<https://www.odooblogs.com/wp-content/uploads/2022/06/glenkae.pdf>

[https://kansabook.com/upload/files/2022/06/qtLZyIdwlrcNgczVIFqf\\_29\\_4bb5d35a8ca82f56c4509a66f94010d2\\_file.pdf](https://kansabook.com/upload/files/2022/06/qtLZyIdwlrcNgczVIFqf_29_4bb5d35a8ca82f56c4509a66f94010d2_file.pdf) [https://www.promorapid.com/upload/files/2022/06/rsizLAmFsmO3vmkf97qc\\_29\\_4bb5d35a8ca82f56c4509a66f94010d2\\_file.](https://www.promorapid.com/upload/files/2022/06/rsizLAmFsmO3vmkf97qc_29_4bb5d35a8ca82f56c4509a66f94010d2_file.pdf) [pdf](https://www.promorapid.com/upload/files/2022/06/rsizLAmFsmO3vmkf97qc_29_4bb5d35a8ca82f56c4509a66f94010d2_file.pdf)

[https://elycash.com/upload/files/2022/06/GDINFXywQgmfwlHN2IGC\\_29\\_4bb5d35a8ca82f56c4509a66f94010d2\\_file.pdf](https://elycash.com/upload/files/2022/06/GDINFXywQgmfwlHN2IGC_29_4bb5d35a8ca82f56c4509a66f94010d2_file.pdf)

[https://www.cameraitacina.com/en/system/files/webform/feedback/autocad\\_1101.pdf](https://www.cameraitacina.com/en/system/files/webform/feedback/autocad_1101.pdf)

[https://socialspace.ams3.digitaloceanspaces.com/upload/files/2022/06/rs7sKDEYV7Tq4FuXDaVa\\_29\\_4bb5d35a8ca82f56c450](https://socialspace.ams3.digitaloceanspaces.com/upload/files/2022/06/rs7sKDEYV7Tq4FuXDaVa_29_4bb5d35a8ca82f56c4509a66f94010d2_file.pdf) [9a66f94010d2\\_file.pdf](https://socialspace.ams3.digitaloceanspaces.com/upload/files/2022/06/rs7sKDEYV7Tq4FuXDaVa_29_4bb5d35a8ca82f56c4509a66f94010d2_file.pdf)

[https://www.reperiohumancapital.com/system/files/webform/AutoCAD\\_536.pdf](https://www.reperiohumancapital.com/system/files/webform/AutoCAD_536.pdf)

<https://studiolight.nl/wp-content/uploads/2022/06/AutoCAD-68.pdf>

<https://ambitoa6.it/autocad-20-1-crack-gratis/>

<https://jugueteriapuppe.cl/wp/wp-content/uploads/2022/06/AutoCAD-42.pdf>

<http://infoimmosn.com/?p=11621>

<https://kasujjaelizabeth.com/autodesk-autocad-19-1-crack-descarga-gratis-pc-windows-actualizado-2022/>